**SPORTIVE CULTURELLE ET D'ENTRAIDE** 

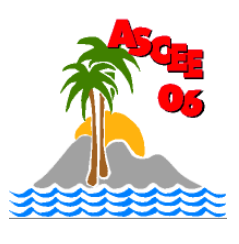

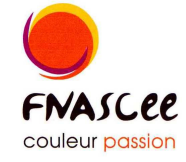

**ASSOCIATION** 

**DES ALPES-MARITIMES** Association régie par la loi du 1er juillet 1901 Agréée par le Secrétaire d'état à la jeunesse et aux sports Membre de la FNASCEE

DE L'ÉQUIPEMENT

Comédie Musicale sur le thème

Speciacie<br>de l'Arbre de Noël 2009

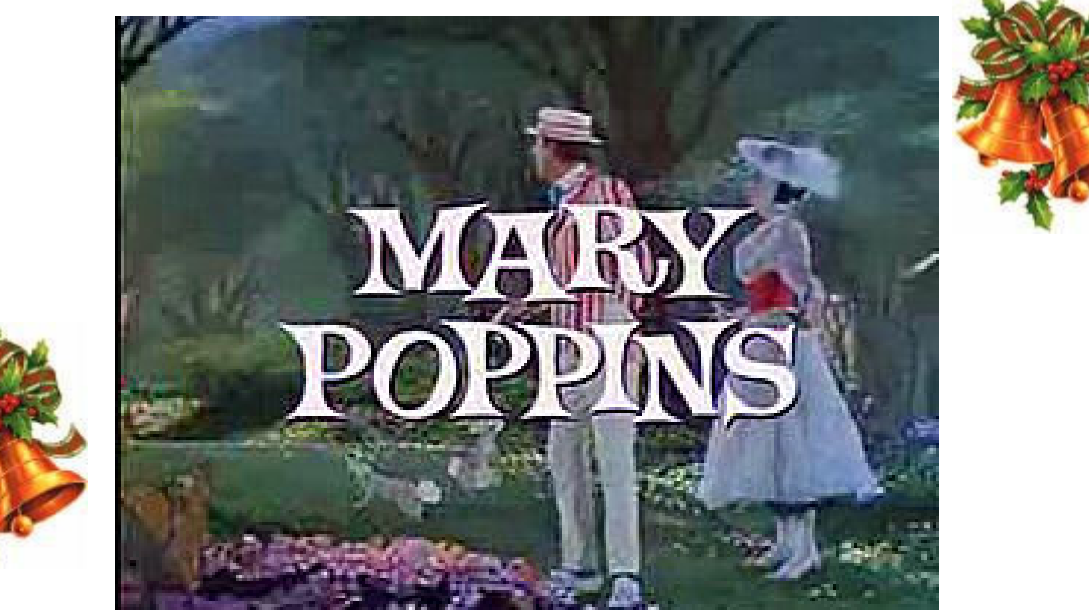

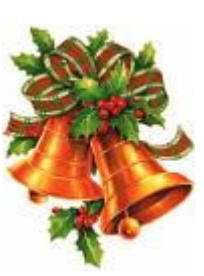

## à la Palestra - Le Cannet à partir de 13h00

## Mercredi de Décembre

**INSCRIPTION AUPRES DE L'ASCEE 06 AU 04 93 72 74 14** EN PRÉCISANT VOTRE SOUHAIT DE PRENDRE LE BUS AU **DÉPART DU CADAM (horaires précisés ultérieurement) AVANT LE MARDI 1ER DÉCEMBRE 2009** 

> Centre Administratif Départemental Des Alpes-Maritimes BP 3003 Bât le Cheiron 06201 NICE CEDEX 3 TEL/FAX: 04 93 72 74 14 E-MAIL: Ddea-06.Ascee.Associations@i-carre.net